<span id="page-0-3"></span><span id="page-0-2"></span><span id="page-0-1"></span><span id="page-0-0"></span>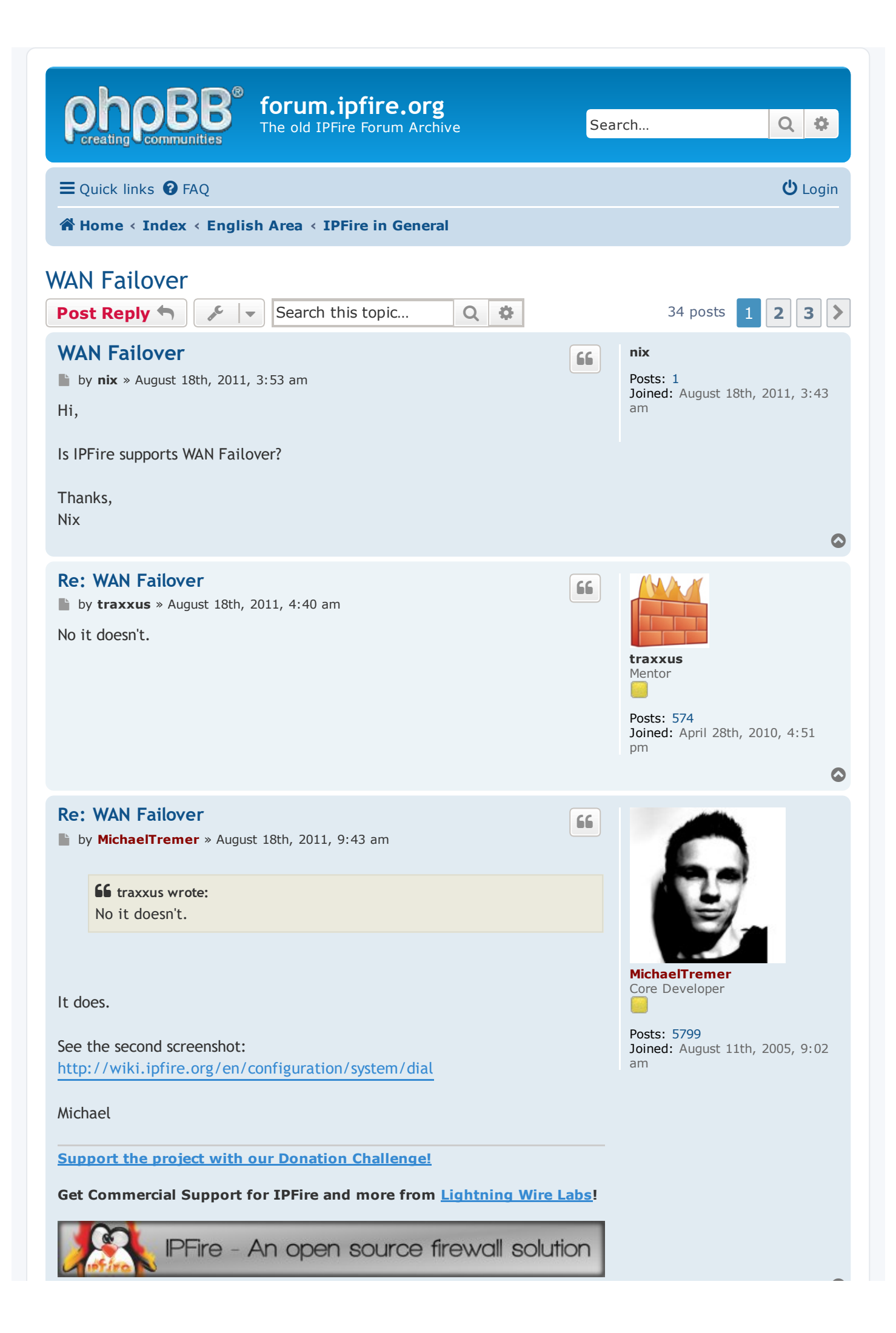

## <span id="page-1-0"></span>[Re: WAN Failover](#page-1-0)

by [Pa1ch3](https://forum.ipfire.org/memberlist.php?mode=viewprofile&u=4302&sid=6a1973683782f67a67220fea13ce2b1c) » August 18th, 2011, 2:58 pm

by **[MichaelTremer](https://forum.ipfire.org/memberlist.php?mode=viewprofile&u=3&sid=6a1973683782f67a67220fea13ce2b1c)** » August 18th, 2011, 3:09 pm

What do dial in PPP setting have to do with WAN fail-over? If there really was a fail‐over option why is it berried in the dial‐in menu. Fail over would be like having two red interfaces, one is the primary (usually the most bandwidth) the other is secondary in case of a failure. In the past a secondary was always a dial‐up connection but now it is common to have a 3g card.

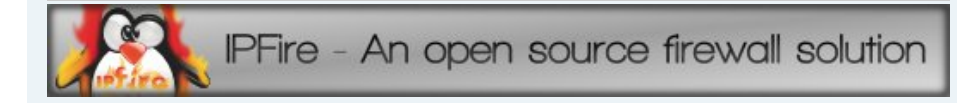

#### [Pa1ch3](https://forum.ipfire.org/memberlist.php?mode=viewprofile&u=4302&sid=6a1973683782f67a67220fea13ce2b1c) 66

66

Posts: [28](https://forum.ipfire.org/search.php?author_id=4302&sr=posts&sid=6a1973683782f67a67220fea13ce2b1c) Joined: July 28th, 2011, 6:14 pm Location: US/NC

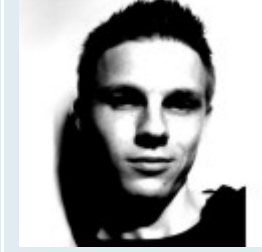

[MichaelTremer](https://forum.ipfire.org/memberlist.php?mode=viewprofile&u=3&sid=6a1973683782f67a67220fea13ce2b1c) Core Developer

Posts: [5799](https://forum.ipfire.org/search.php?author_id=3&sr=posts&sid=6a1973683782f67a67220fea13ce2b1c) Joined: August 11th, 2005, 9:02 am

<span id="page-1-1"></span>[Re: WAN Failover](#page-1-1)

**66** Pa1ch3 wrote:

What do dial in PPP setting have to do with WAN fail‐over? If there really was a fail‐over option why is it berried in the dial‐in menu. Fail over would be like having two red interfaces, one is the primary (usually the most band‐width) the other is secondary in case of a failure. In the past a secondary was always a dial‐up connection but now it is common to have a 3g card.

Well, it's just there, where you do configure the dial-up parameters, that's right. You can add a seconds connection (the 3g one) and configure it as a fallback. That's it. Easy task and at a usable place.

Michael

[Support the project with our Donation Challenge!](https://blog.ipfire.org/post/donations-challenge)

Get Commercial Support for IPFire and more from [Lightning Wire Labs](https://www.lightningwirelabs.com/)!

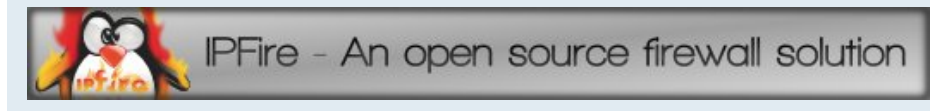

## <span id="page-1-2"></span>[Re: WAN Failover](#page-1-2)

by [Pa1ch3](https://forum.ipfire.org/memberlist.php?mode=viewprofile&u=4302&sid=6a1973683782f67a67220fea13ce2b1c) » August 18th, 2011, 3:28 pm

So there is an option for fail‐over but you have to be using a dial up connection. I know several people who use other hardware to handle the dial‐up and just feed that to the router via ethernet. For them there is no option for a fail over because they aren't using dial‐up. So I guess the answer to the original question is it depends. If dial‐up is being used for the main connection then yes. If ethernet or other forms of connection are being used then no.

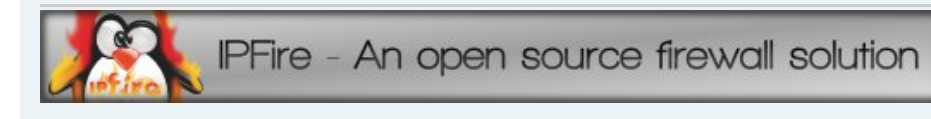

## [Pa1ch3](https://forum.ipfire.org/memberlist.php?mode=viewprofile&u=4302&sid=6a1973683782f67a67220fea13ce2b1c)

66

Posts: [28](https://forum.ipfire.org/search.php?author_id=4302&sr=posts&sid=6a1973683782f67a67220fea13ce2b1c) Joined: July 28th, 2011, 6:14 pm Location: US/NC

 $\blacklozenge$ 

 $\bullet$ 

 $\bullet$ 

<span id="page-2-4"></span><span id="page-2-3"></span><span id="page-2-2"></span><span id="page-2-1"></span><span id="page-2-0"></span>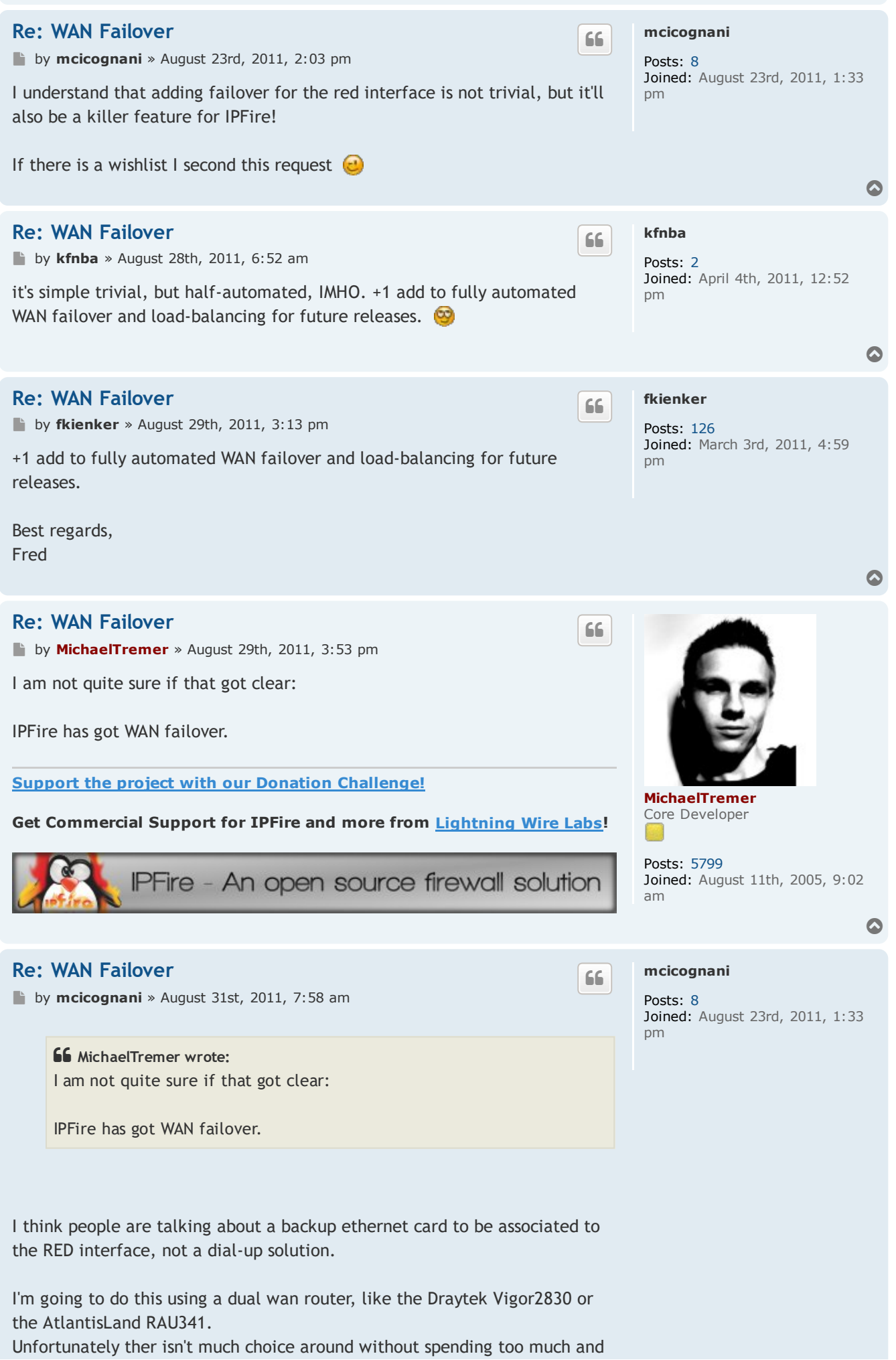

the option to add a simple backup card in IPFire is still appealing. We are only talking about failover, having two fully functional RED interfaces with load balancing or other amenities is a thing completly different.

## <span id="page-3-0"></span>[Re: WAN Failover](#page-3-0)

by **[MichaelTremer](https://forum.ipfire.org/memberlist.php?mode=viewprofile&u=3&sid=6a1973683782f67a67220fea13ce2b1c)** » August 31st, 2011, 10:29 am

**66** mcicognani wrote:

**66** MichaelTremer wrote: I am not quite sure if that got clear:

IPFire has got WAN failover.

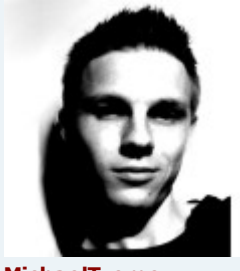

 $66$ 

[MichaelTremer](https://forum.ipfire.org/memberlist.php?mode=viewprofile&u=3&sid=6a1973683782f67a67220fea13ce2b1c) Core Developer

Posts: [5799](https://forum.ipfire.org/search.php?author_id=3&sr=posts&sid=6a1973683782f67a67220fea13ce2b1c) Joined: August 11th, 2005, 9:02 am

I think people are talking about a backup ethernet card to be associated to the RED interface, not a dial‐up solution.

I'm going to do this using a dual wan router, like the Draytek Vigor2830 or the AtlantisLand RAU341.

Unfortunately ther isn't much choice around without spending too much and the option to add a simple backup card in IPFire is still appealing. We are only talking about failover, having two fully functional RED interfaces with load balancing or other amenities is a thing completly different.

It is possible to have two ISPs (let's say DSL connection), which is configurable in the WUI and there has only one NIC to be were you plug both modems in by using a switch. That's it.

Failover for like DHCP or static IP configuration does not make any sense.

Michael

[Support the project with our Donation Challenge!](https://blog.ipfire.org/post/donations-challenge)

Get Commercial Support for IPFire and more from [Lightning Wire Labs](https://www.lightningwirelabs.com/)!

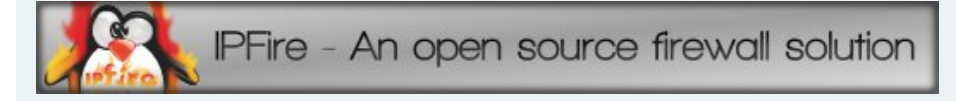

I have a red interface and we would like to have a second DSL as backup.

## <span id="page-3-1"></span>[Re: WAN Failover](#page-3-1)

by **[bugui](https://forum.ipfire.org/memberlist.php?mode=viewprofile&u=2563&sid=6a1973683782f67a67220fea13ce2b1c)** » March 27th, 2013, 6:30 pm

Its there any possibilities to do this?

66

[bugui](https://forum.ipfire.org/memberlist.php?mode=viewprofile&u=2563&sid=6a1973683782f67a67220fea13ce2b1c)

Posts: [2](https://forum.ipfire.org/search.php?author_id=2563&sr=posts&sid=6a1973683782f67a67220fea13ce2b1c) Joined: September 13th, 2010, 2:53 am

<span id="page-3-2"></span>Hernan

Hello,

 $\bullet$ 

 $\bullet$ 

## [Re: WAN Failover](#page-3-2)

by [trymes](https://forum.ipfire.org/memberlist.php?mode=viewprofile&u=3607&sid=6a1973683782f67a67220fea13ce2b1c) » March 27th, 2013, 8:28 pm

Lots of confusion here, mostly because the documentation is unclear.

Michael: Can you provide more details as to how one would go about setting this up? I know that, here in the US, at least, a common setup might be a cable‐modem for main WAN and a DSL modem for Failover/secondary.

Normally I would imagine using two NICs, one connected to the cable‐ modem and one connected to the DSL modem. You have said that we would actually connect both to the single NIC via a switch, but then what would we do?

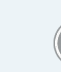

 $66$ 

66

# [trymes](https://forum.ipfire.org/memberlist.php?mode=viewprofile&u=3607&sid=6a1973683782f67a67220fea13ce2b1c)

User [avatar](https://forum.ipfire.org/memberlist.php?mode=viewprofile&u=6017&sid=6a1973683782f67a67220fea13ce2b1c) [andremorro](https://forum.ipfire.org/memberlist.php?mode=viewprofile&u=6017&sid=6a1973683782f67a67220fea13ce2b1c) Global Moderator

Posts: [515](https://forum.ipfire.org/search.php?author_id=6017&sr=posts&sid=6a1973683782f67a67220fea13ce2b1c)

Brasil

Joined: July 4th, 2012, 1:17 pm Location: Florianópolis, SC -

Posts: [664](https://forum.ipfire.org/search.php?author_id=3607&sr=posts&sid=6a1973683782f67a67220fea13ce2b1c) Joined: February 9th, 2011, 4:10 pm Location: New England, USA

Tom

## <span id="page-4-0"></span>[Re: WAN Failover](#page-4-0)

by [andremorro](https://forum.ipfire.org/memberlist.php?mode=viewprofile&u=6017&sid=6a1973683782f67a67220fea13ce2b1c) » March 28th, 2013, 2:40 pm

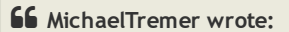

It is possible to have two ISPs (let's say DSL connection), which is configurable in the WUI and there has only one NIC to be were you plug both modems in by using a switch. That's it.

Failover for like DHCP or static IP configuration does not make any sense.

Michael

Hey Michale, sorry to disagree but Failover for DHCP or Static IP it does make sense.

Lets put this scenario:

2 Internet Connections: Dial xDSL and a DHCP Straight from a satellite connection.

IF my xDSL is my "primary" connection, I´ll setup my RED as Dial. BUT, my secondary connections does not require this.

again... IF my xDSL fails, I´ll have to setup (again) my RED do be DHCP, not dial.

So the existing failover only works for Dial connections.

Thats the kind of failover we´re talking about. Hope I cleared a little.

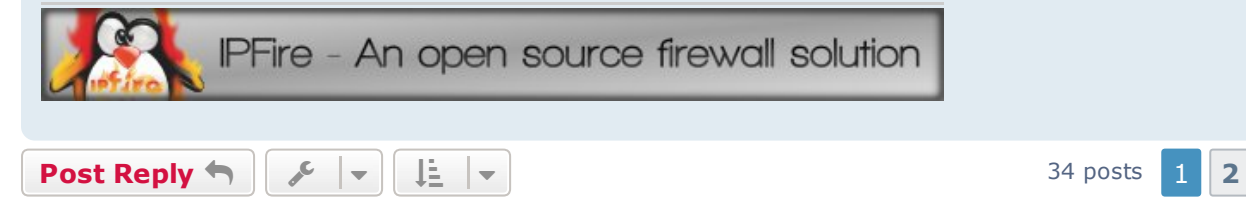

[Return to "IPFire in General"](https://forum.ipfire.org/viewforum.php?f=27&sid=6a1973683782f67a67220fea13ce2b1c)

 $\bullet$ 

 $\Omega$ 

Powered by [phpBB®](https://www.phpbb.com/) Forum Software © phpBB Limited

[Privacy](https://forum.ipfire.org/ucp.php?mode=privacy&sid=6a1973683782f67a67220fea13ce2b1c) | [Terms](https://forum.ipfire.org/ucp.php?mode=terms&sid=6a1973683782f67a67220fea13ce2b1c)

<span id="page-6-3"></span><span id="page-6-2"></span><span id="page-6-1"></span><span id="page-6-0"></span>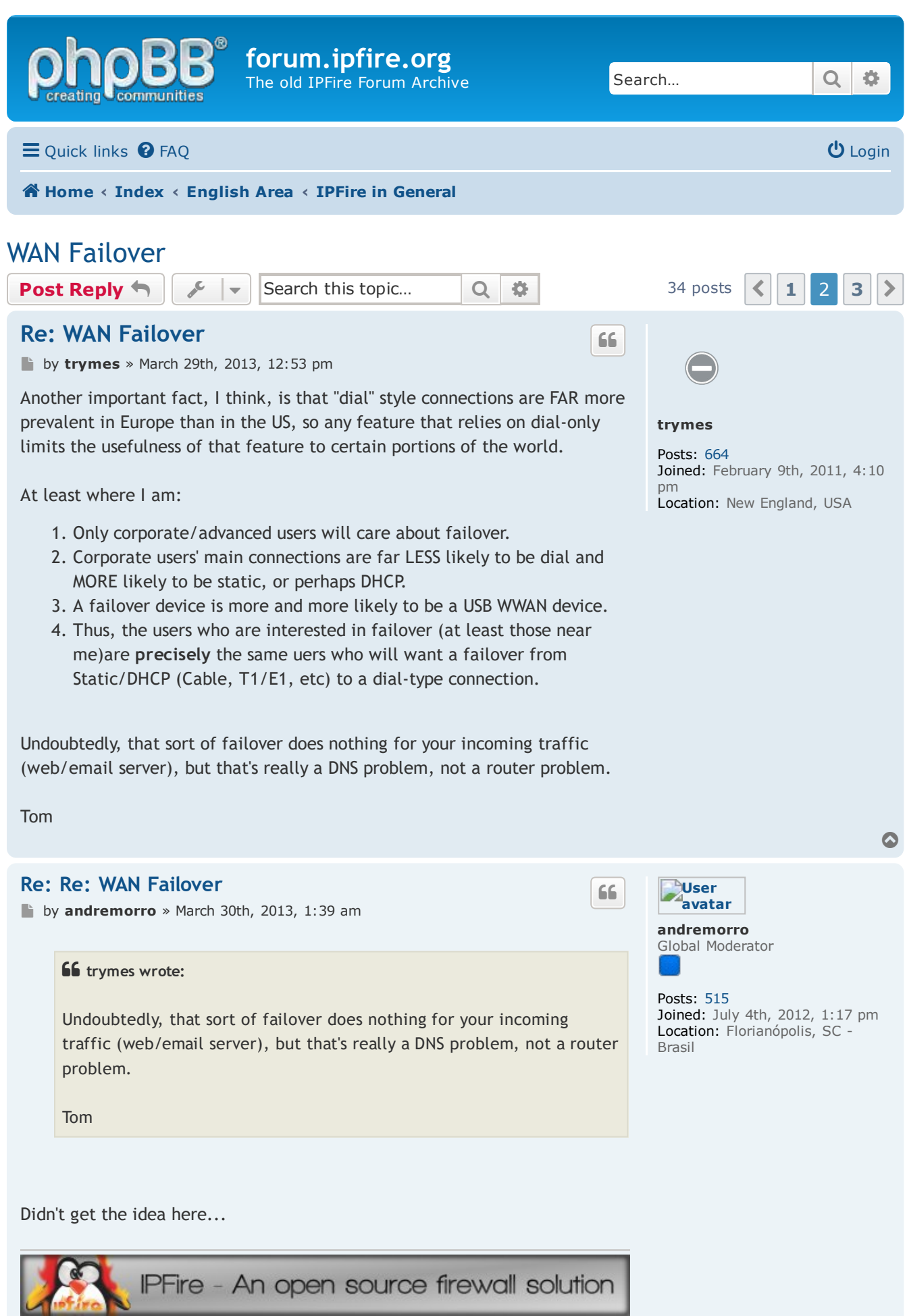

 $\bullet$ 

## [Re: WAN Failover](#page-6-3)

by [trymes](https://forum.ipfire.org/memberlist.php?mode=viewprofile&u=3607&sid=4a1518a9d5e6683df646c7c350082b63) » March 30th, 2013, 1:47 am

Andre,

I was assuming that part of the reason that Michael considered failover to be inappropriate for a static setup was that a static IP implies that you are hosting a server (web, e-mail, etc.) at that address. In that case, a failover connection will restore your outbound service, but not your inbound service, because clients will still be trying to connect via the failed connection.

 $66$ 

 $66$ 

[trymes](https://forum.ipfire.org/memberlist.php?mode=viewprofile&u=3607&sid=4a1518a9d5e6683df646c7c350082b63)

User [avatar](https://forum.ipfire.org/memberlist.php?mode=viewprofile&u=6017&sid=4a1518a9d5e6683df646c7c350082b63) [andremorro](https://forum.ipfire.org/memberlist.php?mode=viewprofile&u=6017&sid=4a1518a9d5e6683df646c7c350082b63) Global Moderator

Posts: [515](https://forum.ipfire.org/search.php?author_id=6017&sr=posts&sid=4a1518a9d5e6683df646c7c350082b63)

Brasil

Posts: [664](https://forum.ipfire.org/search.php?author_id=3607&sr=posts&sid=4a1518a9d5e6683df646c7c350082b63) Joined: February 9th, 2011, 4:10 pm Location: New England, USA

My point was that, while the above is true, it is still useful to have outbound service in that scenario, even if it doesn't cover all of your needs.

Tom

## <span id="page-7-0"></span>[Re: WAN Failover](#page-7-0)

by [andremorro](https://forum.ipfire.org/memberlist.php?mode=viewprofile&u=6017&sid=4a1518a9d5e6683df646c7c350082b63) » March 30th, 2013, 1:53 am

Got it now.

Assuming we're hosting then we need to be prepared for full failover including dns roundrobin etc...

But anyway, a outgoing failover would be a great feature. In fact I need it so I could remove an old hardware that is doing it now .

André

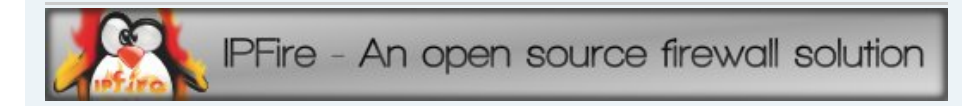

## <span id="page-7-1"></span>[Re: WAN Failover](#page-7-1)

by **[mvaldez](https://forum.ipfire.org/memberlist.php?mode=viewprofile&u=10849&sid=4a1518a9d5e6683df646c7c350082b63)** » May 8th, 2013, 6:54 pm

If you are using multiple static links and a single NIC for the RED interface, I think setting simple WAN failover is not that hard. You can set your ONTs/modems/routers/whatever in the same subnet, connect them together, then connect the RED interface of IPFire to one of them, and configure IPFire to use your main link as gateway. Then in IPFire, using a Bash/Perl/whatever script check every n seconds an external resource (or multiple external resources, like DNS query with nslookup, web site with curl, etc.) If the resource is unavailable for a given time consider the link down and then modify the gateway address in /var/ipfire/ethernet/settings to point to the secondary link and reset the RED interface (running /etc/init.d/networking/red stop, then /etc/init.d/networking/red start).

If you are using multiple static links and want to use multiple NICs for the red interface (one per link) then you could do something similar, but it would also require to reassign the RED interface to each alternate NIC (doing the same thing the setup script do, but automated).

I'll try my first solution, because currently I have to manually disconnect and reconnect the ONT and the ADSL modem when one of them fails, and I'm not always in the office to do it.

 $\bullet$ 

 $\bullet$ 

## [mvaldez](https://forum.ipfire.org/memberlist.php?mode=viewprofile&u=10849&sid=4a1518a9d5e6683df646c7c350082b63)

66

Posts: [1](https://forum.ipfire.org/search.php?author_id=10849&sr=posts&sid=4a1518a9d5e6683df646c7c350082b63) Joined: May 8th, 2013, 6:33 pm

Joined: July 4th, 2012, 1:17 pm Location: Florianópolis, SC

<span id="page-8-2"></span><span id="page-8-1"></span><span id="page-8-0"></span>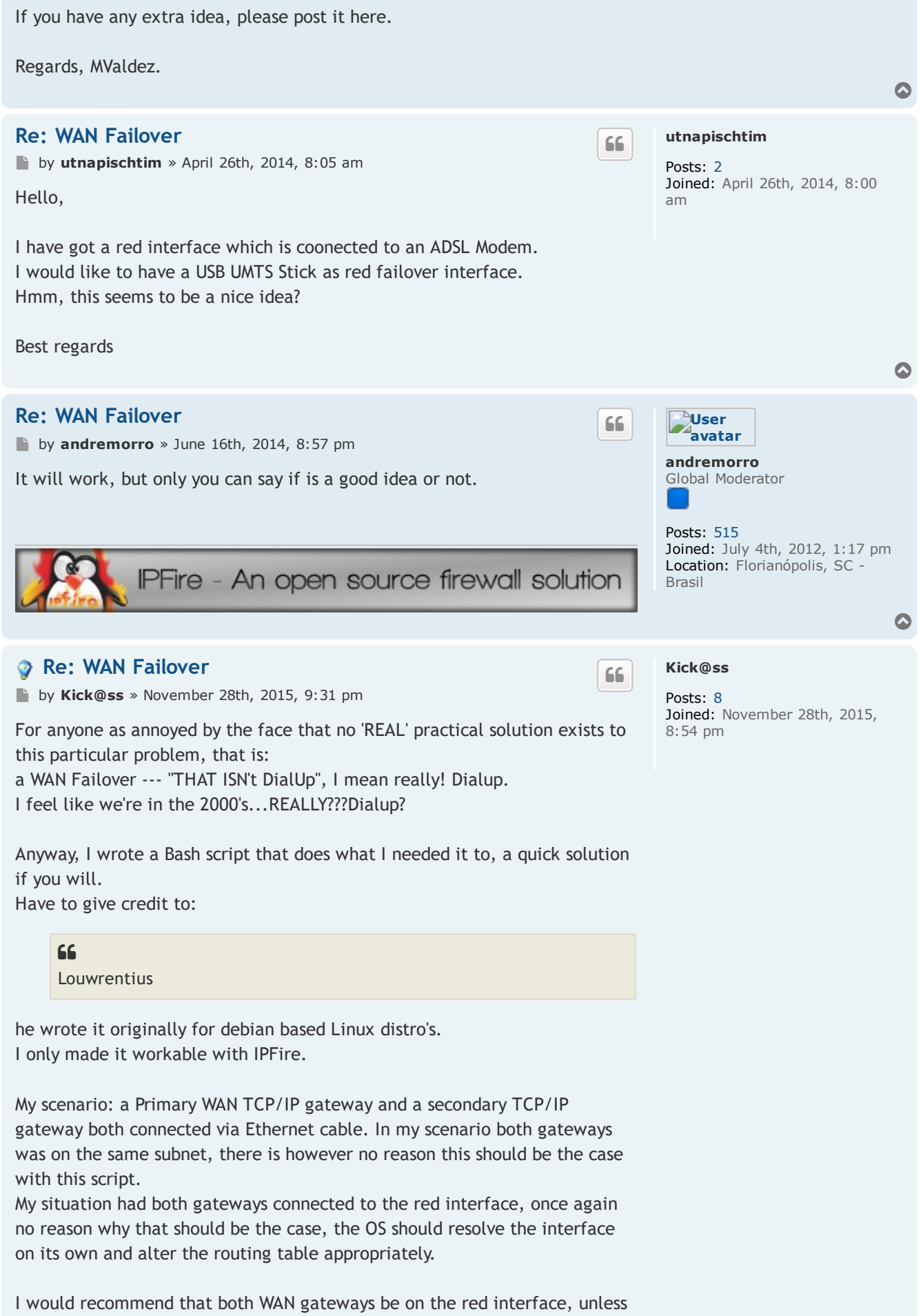

your internet speed is so kick@ss that you utilize the entire wire's bandwidth per gateway. Unlikely..., so keeping both gateways on the red interface means ipfire handles everything exactly the same and any small changes you need to make can be done on the gateway itself or on the PRIMARY\_CMD or the SECONDARY\_CMD

I might spend some time in the future integrating a full version into the WUI, for now though I hope this can help someone who needs this obvious and lacking feature.

Maybe even bring in a load balancing algorithm to utilize both WAN gateways simultaneously with a graceful fallback if one of the links goes down.

I do not take any responsibility for anyone messing up ANYTHING through the use of this script, directly or indirectly. I am assuming anyone who tries to install this script has a basic knowledge of Posix systems and a basic working understanding of bash scripts. I will help anyone who asks but, don't come crying to me if you break your system. This is going to alter your system's routing table, no persistent change though so a system reboot should solve any problems you may encounter.

The install script has a "remove" argument.

I am not writing any documentation for this script, if anyone has any problems please message me, I will try to help where I can.

Link v0.51: <http://www.filedropper.com/wfs>

Last edited by [Kick@ss](https://forum.ipfire.org/memberlist.php?mode=viewprofile&u=19496&sid=4a1518a9d5e6683df646c7c350082b63) on December 19th, 2015, 9:54 am, edited 2 times in total.

# <span id="page-9-0"></span>[Re: WAN Failover](#page-9-0)

by [trymes](https://forum.ipfire.org/memberlist.php?mode=viewprofile&u=3607&sid=4a1518a9d5e6683df646c7c350082b63) » December 4th, 2015, 6:54 pm

Thanks for the details, Kick@ss. For the record, the term "Dialup" in this context is not truly a 56k analog modem, as you seem to imply. Rather, it is more likely to be one of the following:

1.) DSL modem using PPPoE.

2.) GSM/CDMA cellular modem.

Both of these are modern, high‐speed connections, but are still technically "dialup".

Tom

#### <span id="page-9-1"></span>[Re: WAN Failover](#page-9-1)

by [trymes](https://forum.ipfire.org/memberlist.php?mode=viewprofile&u=3607&sid=4a1518a9d5e6683df646c7c350082b63) » December 4th, 2015, 6:59 pm

Also, I cannot access your files, as it seems that filedropper requires me to create an account.

<span id="page-9-2"></span>Why not post them here in a code block? Are they particularly large?

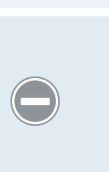

[trymes](https://forum.ipfire.org/memberlist.php?mode=viewprofile&u=3607&sid=4a1518a9d5e6683df646c7c350082b63)

66

 $66$ 

Posts: [664](https://forum.ipfire.org/search.php?author_id=3607&sr=posts&sid=4a1518a9d5e6683df646c7c350082b63) Joined: February 9th, 2011, 4:10 pm Location: New England, USA

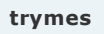

Posts: [664](https://forum.ipfire.org/search.php?author_id=3607&sr=posts&sid=4a1518a9d5e6683df646c7c350082b63) Joined: February 9th, 2011, 4:10 pm Location: New England, USA

 $\bullet$ 

 $\bullet$ 

<span id="page-10-3"></span><span id="page-10-2"></span><span id="page-10-1"></span><span id="page-10-0"></span>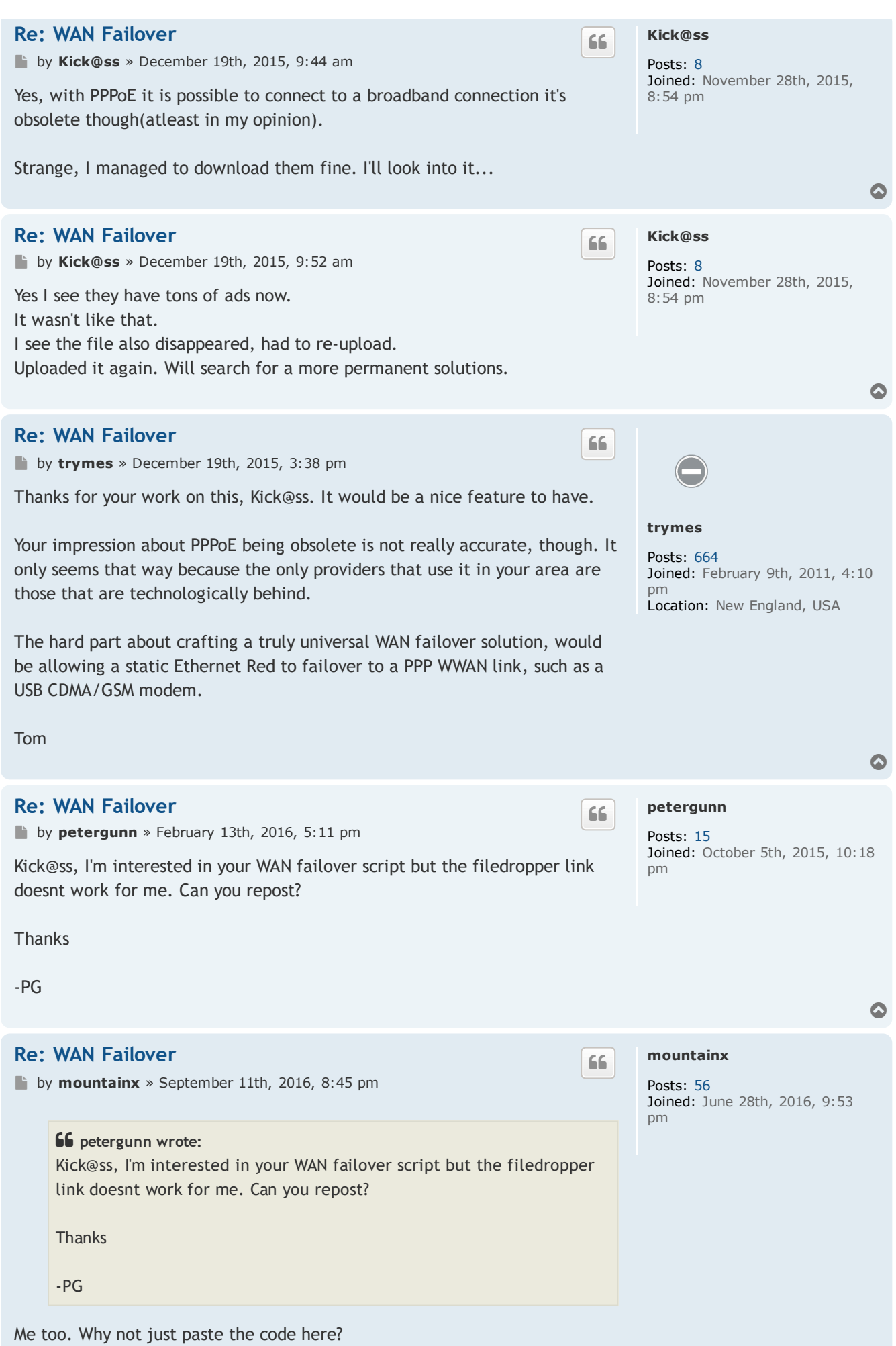

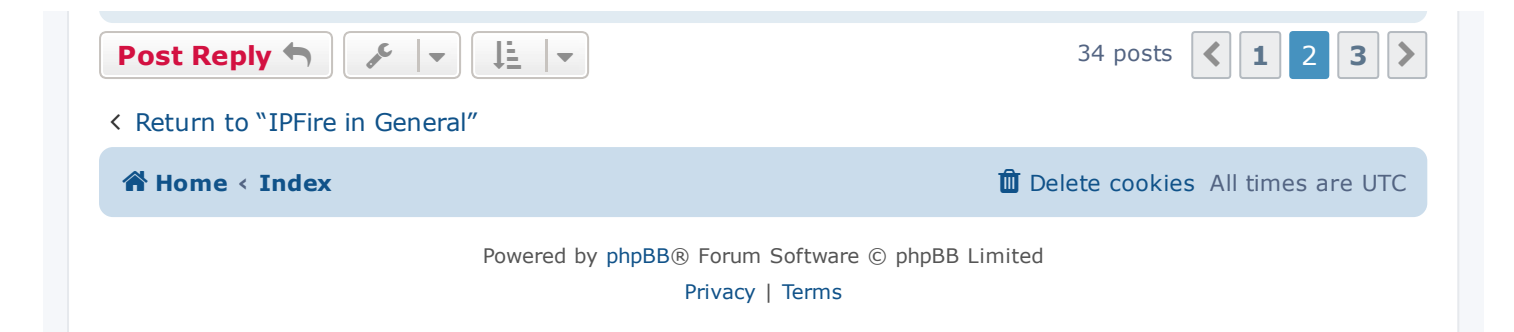

<span id="page-12-3"></span><span id="page-12-2"></span><span id="page-12-1"></span><span id="page-12-0"></span>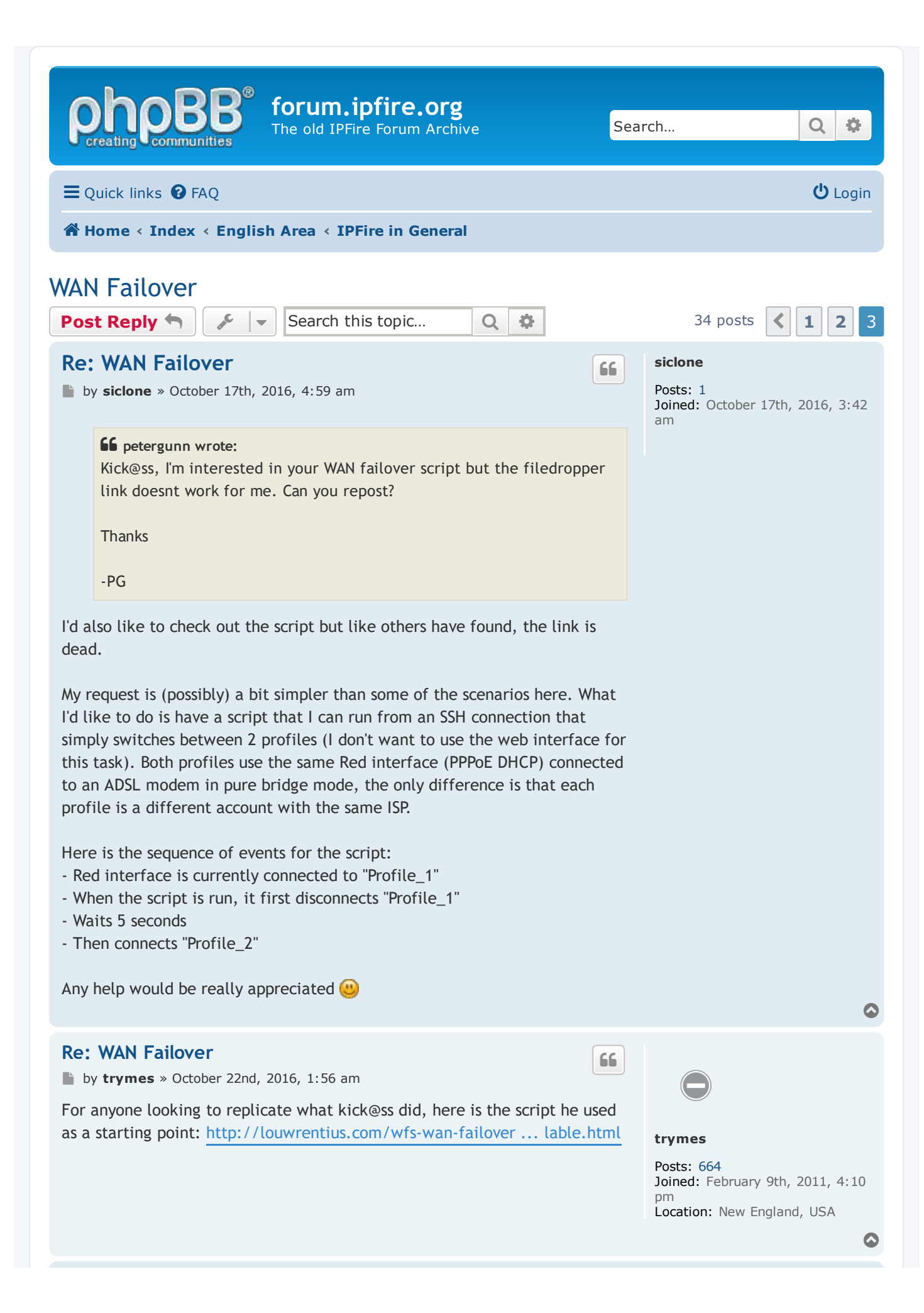

<span id="page-13-0"></span>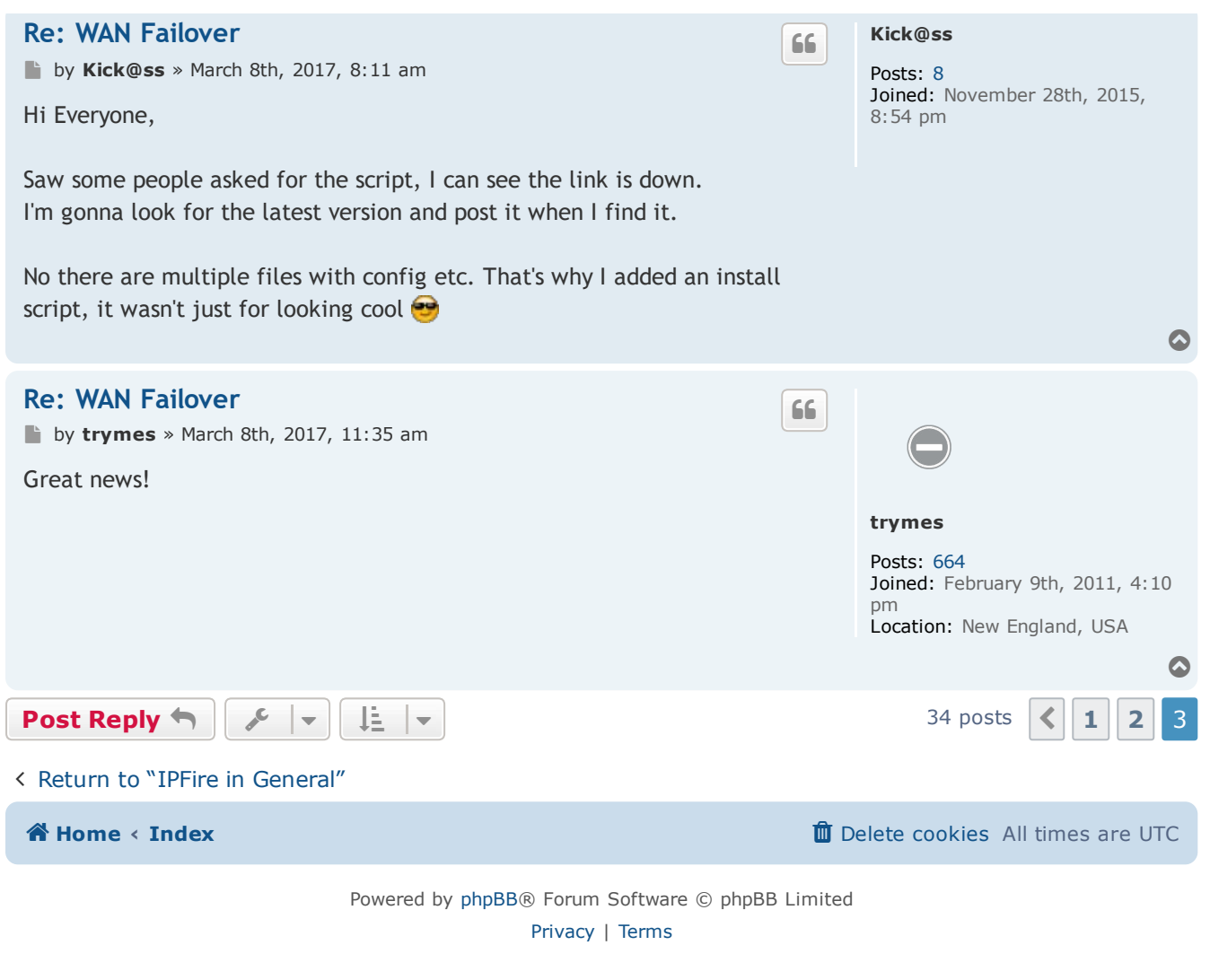